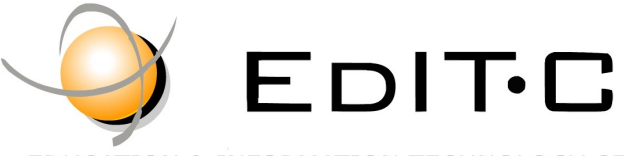

EDUCATION & INFORMATION TECHNOLOGY CENTRE

## *Making Training an enjoyable experience*

# Office

Το Microsoft Word είναι το απαραίτητο εργαλείο κειμενογραφίας. Με την χρήση αυτού οι υποψήφιοι θα μπορούν να δημιουργούν τις επιστολές τους ,να τις μορφοποιούν να προσθέτουν σε αυτές πίνακές και εικόνες και άλλα. Με την χρήση του λογισμικού αυτού οι συμμετέχοντες θα είναι γίνουν πιο αποτελεσματικοί και παραγωγικοί.

#### **Κωδικός: ED19A01**

**Εισαγωγικά:** Με τη χρήση του Microsoft Word οι υποψήφιοι θα μπορούν να δημιουργούν τις επιστολές τους, να τις μορφοποιούν και να προσθέτουν σε αυτές πίνακες και εικόνες. Με τη χρήση αυτού του λογισμικού αυξάνεται η παραγωγικότητα και η αποτελεσματικότητα των υποψηφίων.

**Microsoft Word** 

**Basic Level**

**Διάρκεια:** 7 ώρες

**Ημερομηνία Έναρξης:** Δευτέρα , 4 Φεβρουαρίου 2019

**Προϋποθέσεις για παρακολούθηση:** Γνώση Microsoft Windows

**Γλώσσα εκπαίδευσης:** Ελληνικά

**Εκπαιδευτικό Υλικό:** Εκπαιδευτικό Υλικό στην Ελληνική γλώσσα

#### **Στόχοι σεμιναρίου:**

Με την ολοκλήρωση

- Δημιουργία, φύλαξη, επαναφορά εγγράφου
- Επιλογή, αντιγραφή και μετακίνηση κειμένου
- Μορφοποίηση χαρακτήρων
- Μορφοποίηση παραγράφου
- Δημιουργία πινάκων
- Εισαγωγή και Μορφοποίηση Γραφικών
- Καθορισμός Σελίδας, Κεφαλίδων και Υποσελίδων
- Εκτύπωση

## Delivering training since 1996

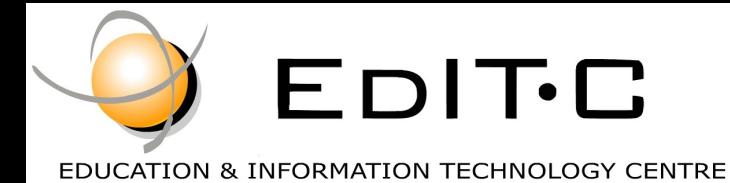

*Making Training an enjoyable experience*

# Office

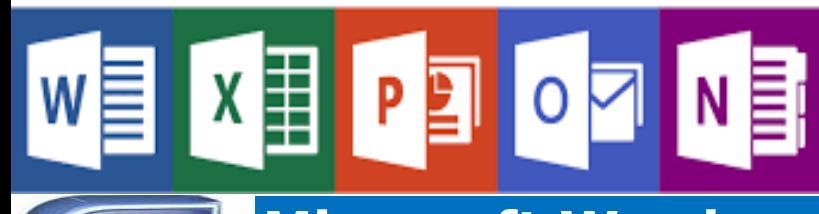

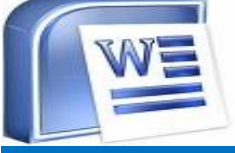

**Microsoft Word Basic Level**

**Xώρος Διεξαγωγής**: EDITC Conference Center Ίμβρου 16, 1055 Λευκωσία, Κύπρος

#### **Κόστος Συμμετοχής**

To κόστος συμπεριλαμβάνει σημειώσεις, πιστοποιητικό συμμετοχής, ένα ελαφρύ γεύμα και διαλείμματα καφέ.

#### **Ημερομηνίες και ώρες Διεξαγωγής Συνολικό**

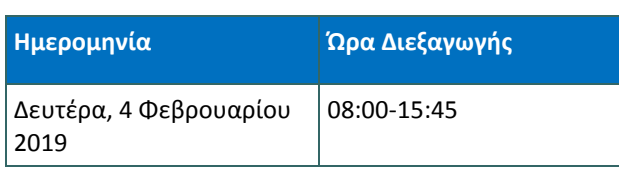

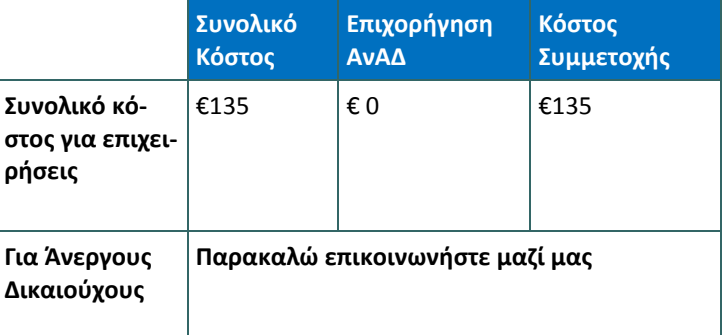

# Delivering training since 1996

Contact Us Tel: 77 77 72 52 , Fax: +22466635, email: enquiries@editc.com Visit our new web site at www.editc.eu

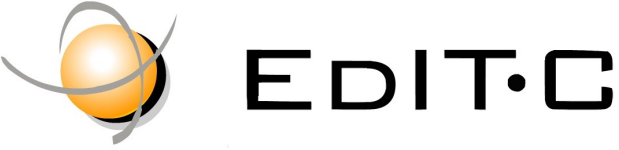

EDUCATION & INFORMATION TECHNOLOGY CENTRE

## *Making Training an enjoyable experience*

# **Microsoft Word- Basic Level**

#### **Αναλυτικό Περιεχόμενο**

#### **Ξεκίνημα και κλείσιμο MS Word**

- Κατανόηση της οθόνης
- Oργάνωση των εντολών
- Κατανόηση των Office Buttons, Τabs και Groups, Dialog Launcher Buttons

#### **Δημιουργία, φύλαξη, επαναφορά εγγράφου**

- Δημιουργία κειμένου
- Φύλαξη εγγράφου
- Κλείσιμο εγγράφου
- Επαναφορά κειμένου στην οθόνη σας

#### **Μετακίνηση μέσα σε έγγραφο**

- Μετακίνηση με το πληκτρολόγιο
- Μετακίνηση με τη βοήθεια του ποντικιού

#### **Απόψεις κειμένου**

**Εκτύπωση κειμένου – η οδηγία Print Preview**

#### **Αποστολή αρχείου μέσο του email**

#### **Χρήση του Office Assistance**

#### **Επιλογή, αντιγραφή και μετακίνηση κειμένου**

- Επιλογή λέξης, γραμμής, παραγράφου, εγγράφου
- Διαγραφή κειμένου
- Μετακίνηση / Αντιγραφή κειμένου με τη βοήθεια του ποντικιού
- Μετακίνηση κειμένου με το **Cut** and **Paste**
- Αντιγραφή κειμένου με το **Copy** and **Paste**
- H εντολή **Paste Special**
- Χρήση του **Format Painter**
- Πολλαπλά **Copy** και **Paste** μέσο του clipboard
- Οι οδηγίες **Undo**, **Redo** και **Repeat**

#### Επιλογή και μορφοποίηση κειμένου

- Τα εργαλεία **Bold, Italics, Underline, Grow Font Size, Shrink Font Size**
- Τα πλαίσια Font και Font Size
- Γραμματοσειρές

#### **Μορφοποίηση παραγράφου**

- Ευθυγράμμιση παραγράφου
- Aπόσταση μεταξύ γραμμών
- Δημιουργία εσοχών
- Λίστες με βούλες και αριθμούς

#### **Μορφοποίηση παραγράφου με τη βοήθεια της ρίγας**

- Eμφάνιση της ρίγας
- Αλλαγή της μονάδας μέτρησης( από εκατοστά σε ίντσες)

#### **Πλαίσια και χρωματισμοί**

Προσθήκη ορίων και σκίασης

#### **Κάθετη στοίχιση**

#### **Πίνακες**

- Δημιουργία πίνακα
- Εισαγωγή δεδομένων σε πίνακα
- Μετακίνηση μέσα σε πίνακα
- Επιλογή σε πίνακα
- Προσθήκη/ σβήσιμο γραμμών και στηλών στο πίνακα
- Συγχώνευση κελιών
- Υπολογισμοί μέσα σε πίνακα

#### **Καθορισμός ρυθμίσεων σελίδας**

**Κεφαλίδες και υποσελίδες**

#### **Εκτύπωση**

#### **Μορφοποίηση χαρακτήρων**

## Delivering training since 1996

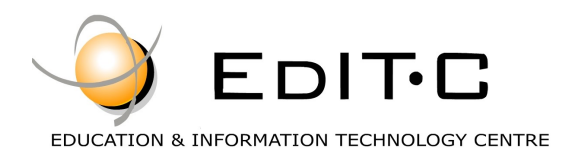

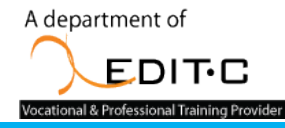

### **Registration Form**

#### **Seminar Code: ED19A01— Title: Microsoft Word -Basic Level Start Date: 04/02/2019**

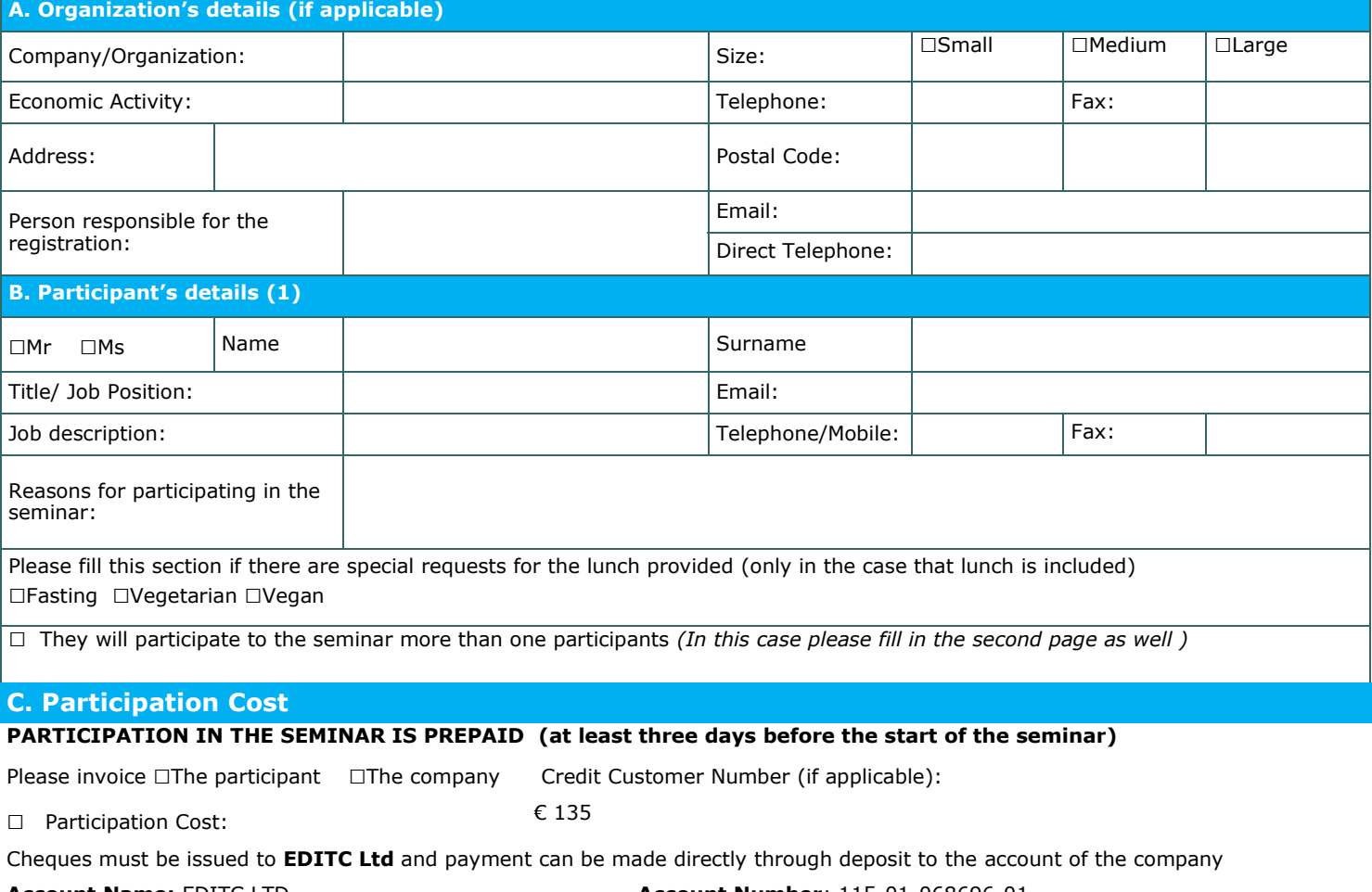

**ΙΒΑΝ**:CY19 0050 0115 0001 1501 0686 9601 **SWIFT/BIC**:HEBACY2N

**Account Name:** EDITC LTD **Account Number**: 115-01-068696-01

#### **D. Terms and conditions for participation on EDITC seminars**

- 1. The company accepts registrations for participation in the seminars at least 5 working days prior to the start of the seminar. EDITC does not commit to<br>accept any registrations received in less than 5 working days befor
- the client, the full amount is reimbursed to the client. Cancellations that do not meet the above term are invoiced. The client may replace the participant<br>(s) provided that they meet the criteria for participation on this
- to clients<sup>.</sup>
- 4. All registrations are strictly prepaid except credit customers. EDITC will not allow the entry of participants in the class unless their financial obligations have been settled.
- 5. EDITC will inform the client upon receipt of the application form. Written confirmation for the implementation of the training program will be sent within<br>3-5 days before the start date of the seminar. In exceptional ca
- 6. Participants with less than 75% attendance cannot be subsidized by the HRDA and in this case the participants (or their company) will have to pay the amount of the subsidy (in addition to their own payment amount).
- 7. In case of subsidized programs by the HRDA all the required forms of HRDA must be sent to EDITC before the start of the training program. EDITC will<br>The start of the class unless the HRDA forms have been submitted to ED
- 

#### □**We agree with the above terms and conditions**

Signature: Date: Date: Date: Date: Date: Date: Date: Date: Date: Date: Date: Date: Date: Date: Date:  $\sim$  Date:  $\sim$  0.075  $\sim$  0.075  $\sim$  0.075  $\sim$  0.075  $\sim$  0.075  $\sim$  0.075  $\sim$  0.075  $\sim$  0.075  $\sim$  0.075  $\sim$  0.075

Stamp (in case of company):

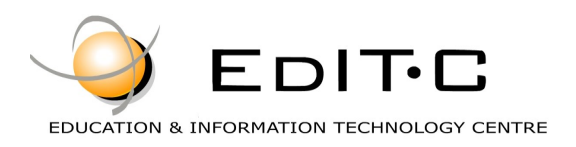

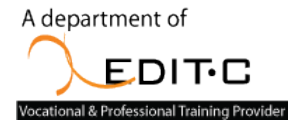

## **Registration Form**

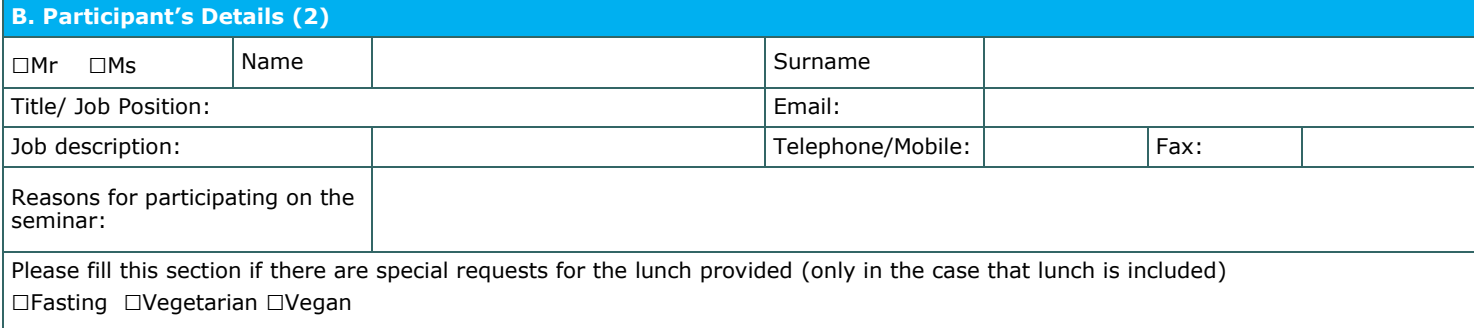

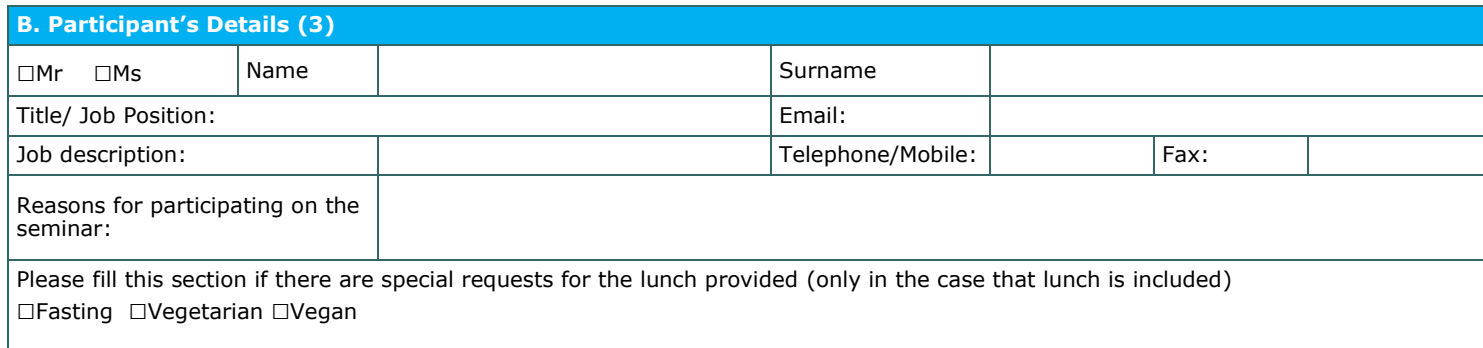

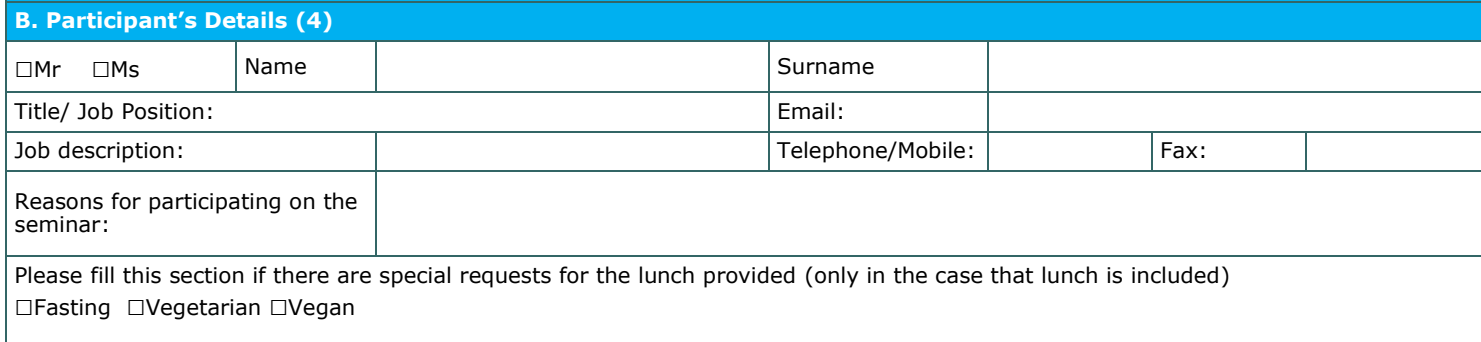

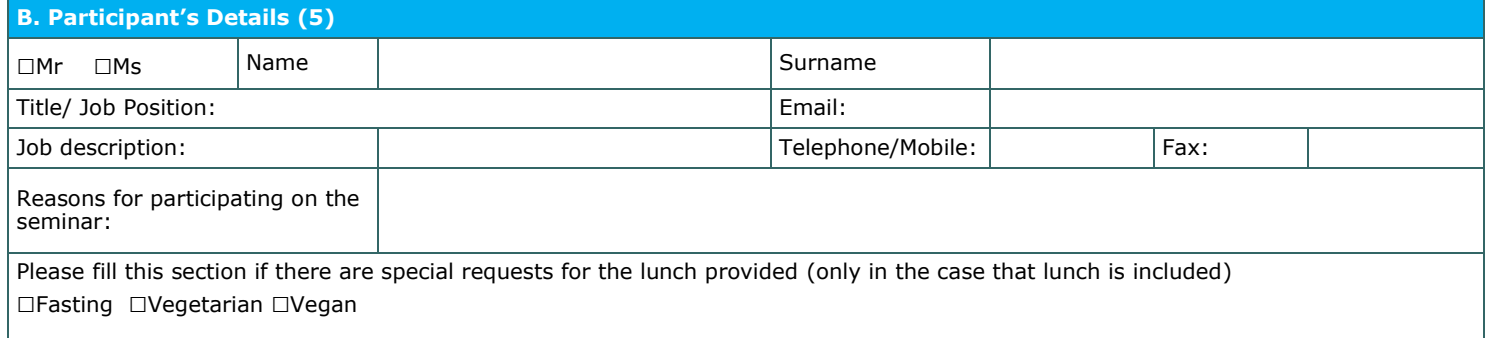

#### □**We agree with the above terms and conditions**

Signature: Date: Date: Date: Date: Date: Date: Date: Date: Date: Date: Date: Date: Date: Date: Date: Date: Date: Date: Date: Date: Date: Date: Date: Date: Date: Date: Date: Date: Date: Date: Date: Date: Date: Date: Date: D

Stamp (in case of company):